## skyss ø

## Avgangsinformasjon

for kollektivtrafikken i Hordaland

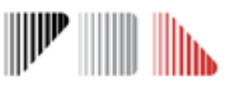

*Ei teneste levert av Skyss*

Skyss tilbyr ei løysing der alle som ønskjer det enkelt kan visa avgangsinformasjon på skjerm eller nettside.

Du vel sjølv kva haldeplassar og linjer som skal visast. Visninga vert tilpassa PC, telefon, nettbrett, TV-skjerm eller storskjerm.

For at teksten skal bli lettast mogleg å lesa, kan du velja mellom to alternativ for fargar på tekst og bakgrunn. Kryss av for om omgivnadene er mørke eller lyse der skjermen er plassert.

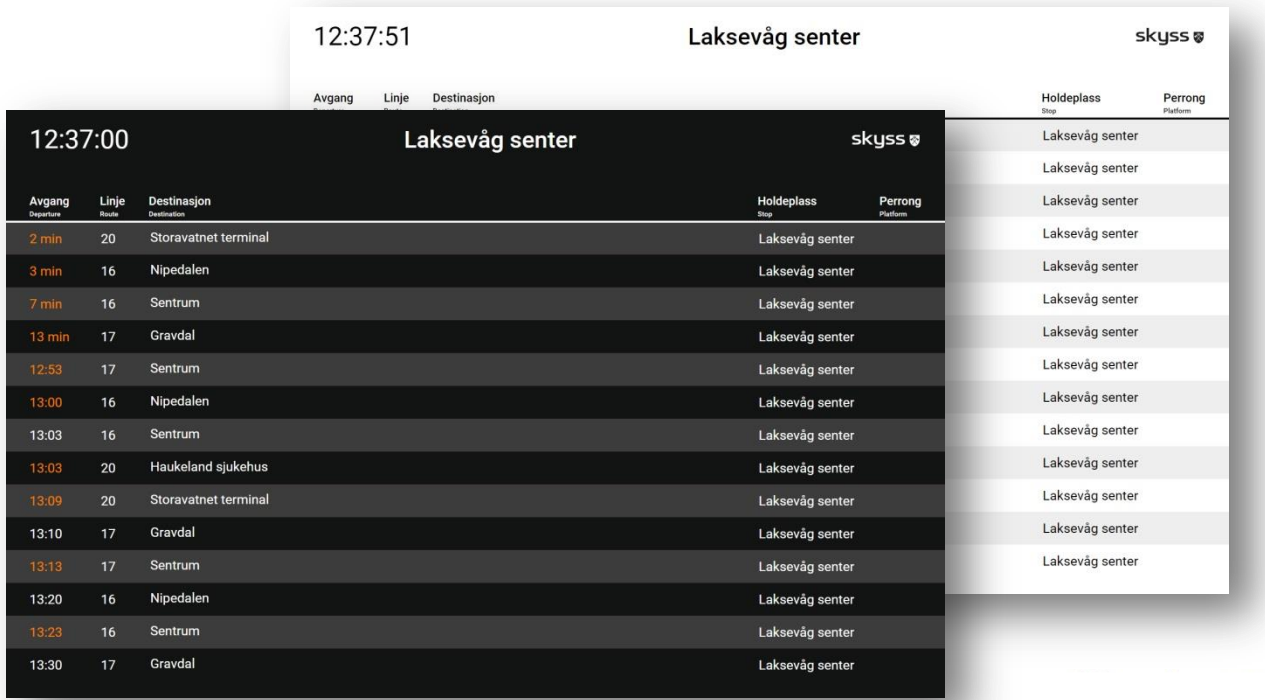

Skyss leverer løysinga med oppdaterte rutetider, og ho er gratis å bruke og tilgjengeleg for alle. Har du spørsmål om løysinga, kan du nytte kontaktskjemaet på Skyss.no, men vi kan ikkje betena tekniske spørsmål.

Skyss har ikkje ansvar for eventuelle feil i avgangsinformasjonen eller i løysinga.

## SLIK SET DU OPP LØYSINGA

til ein

## - Følg peikar: **[avgangsvisning.skyss.no](http://avgangsvisning.skyss.no/)**

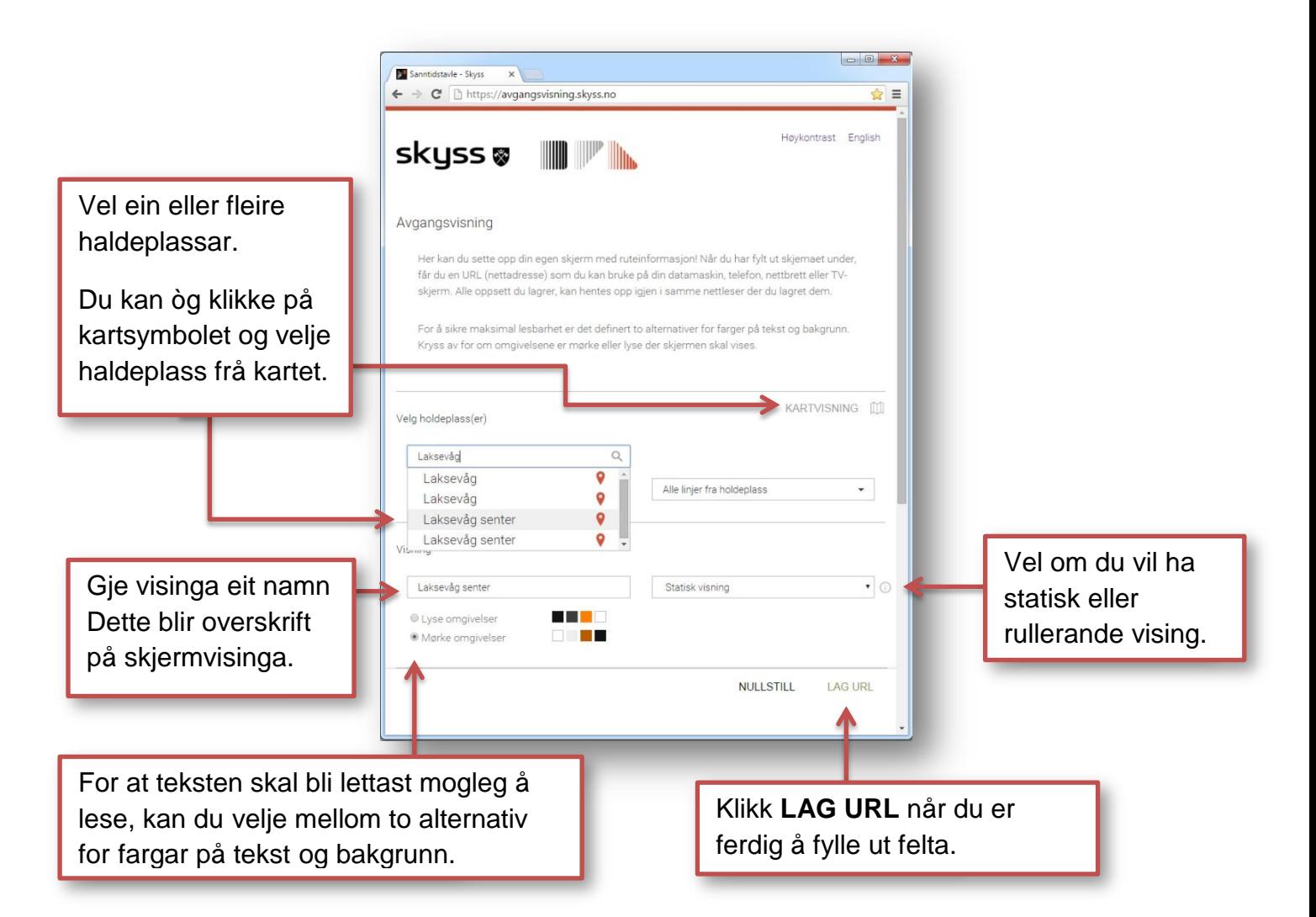

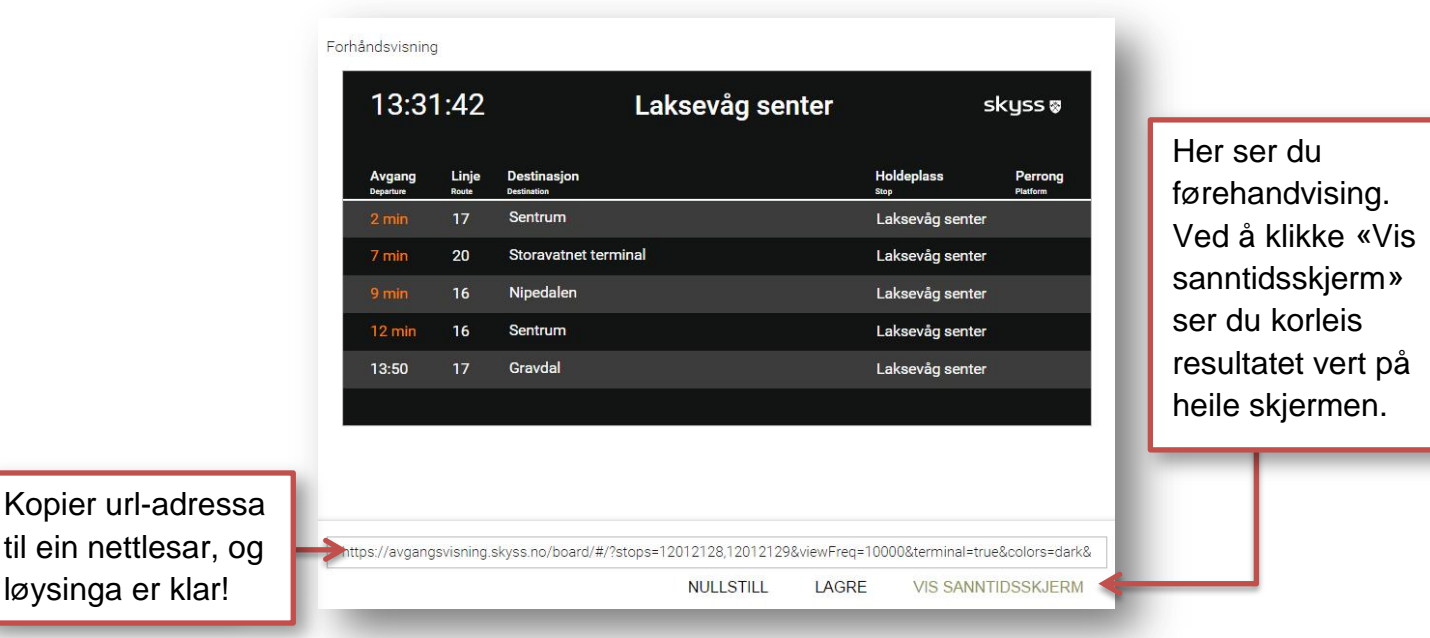